Espace Numérique de Travail ( ENT NEO)

Prise en main parents

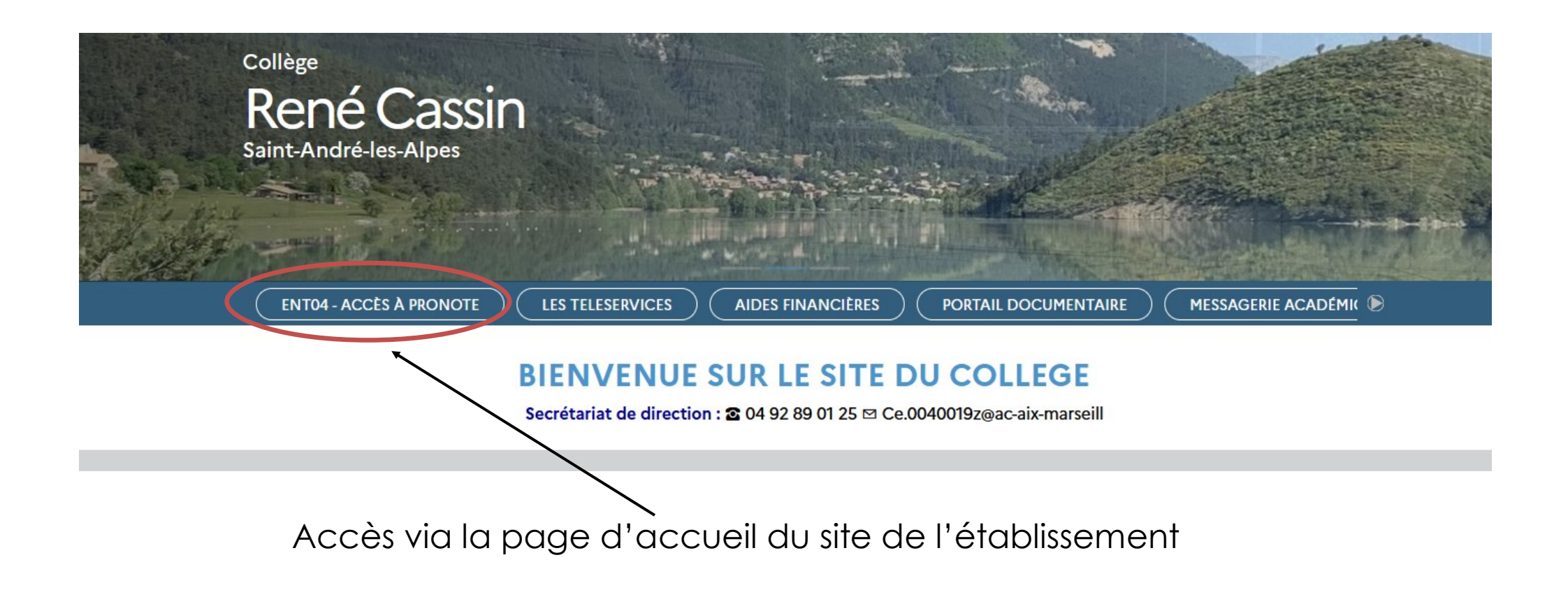

Ou depuis l'adresse : <https://ent04.fr/>

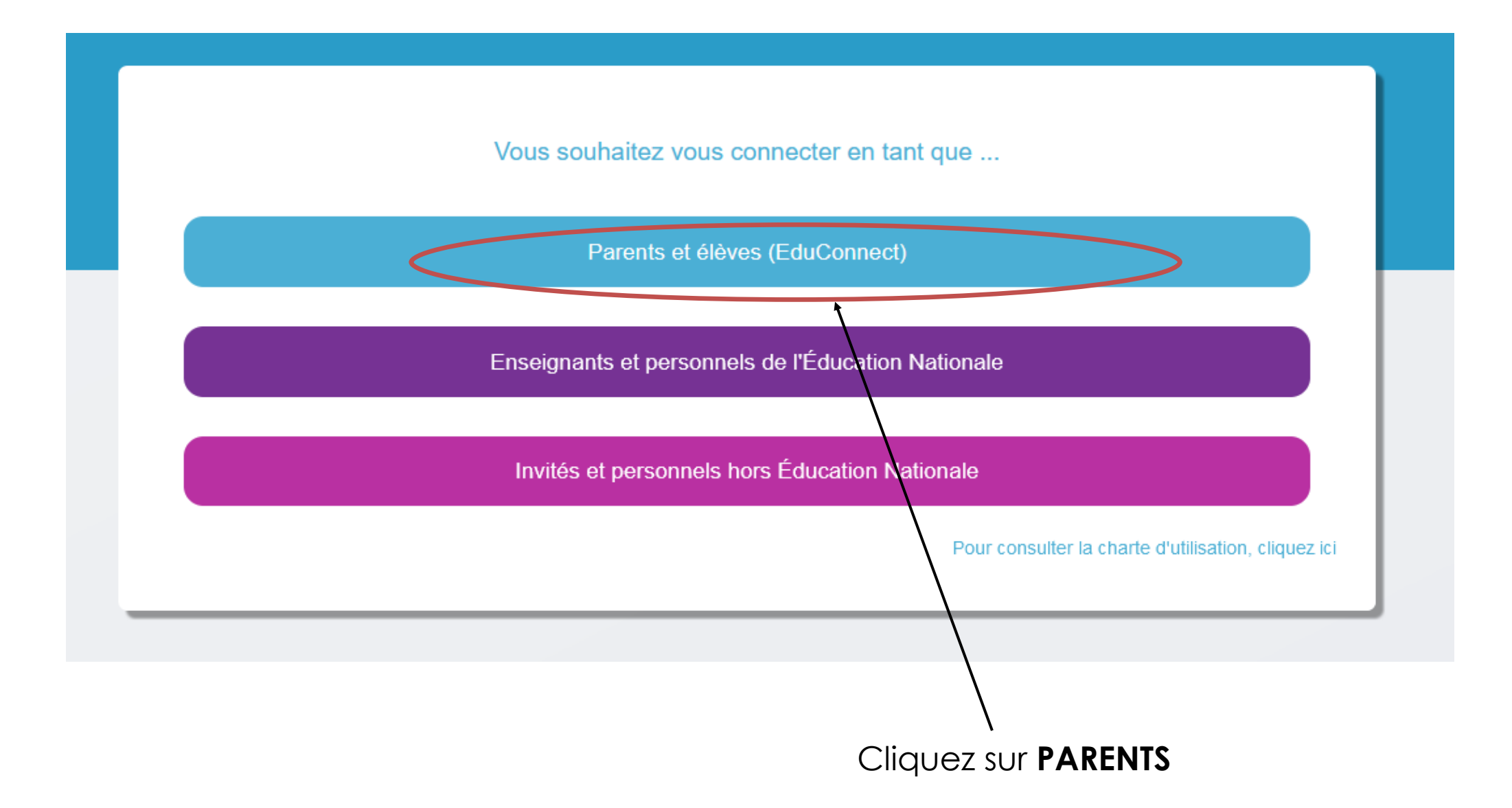

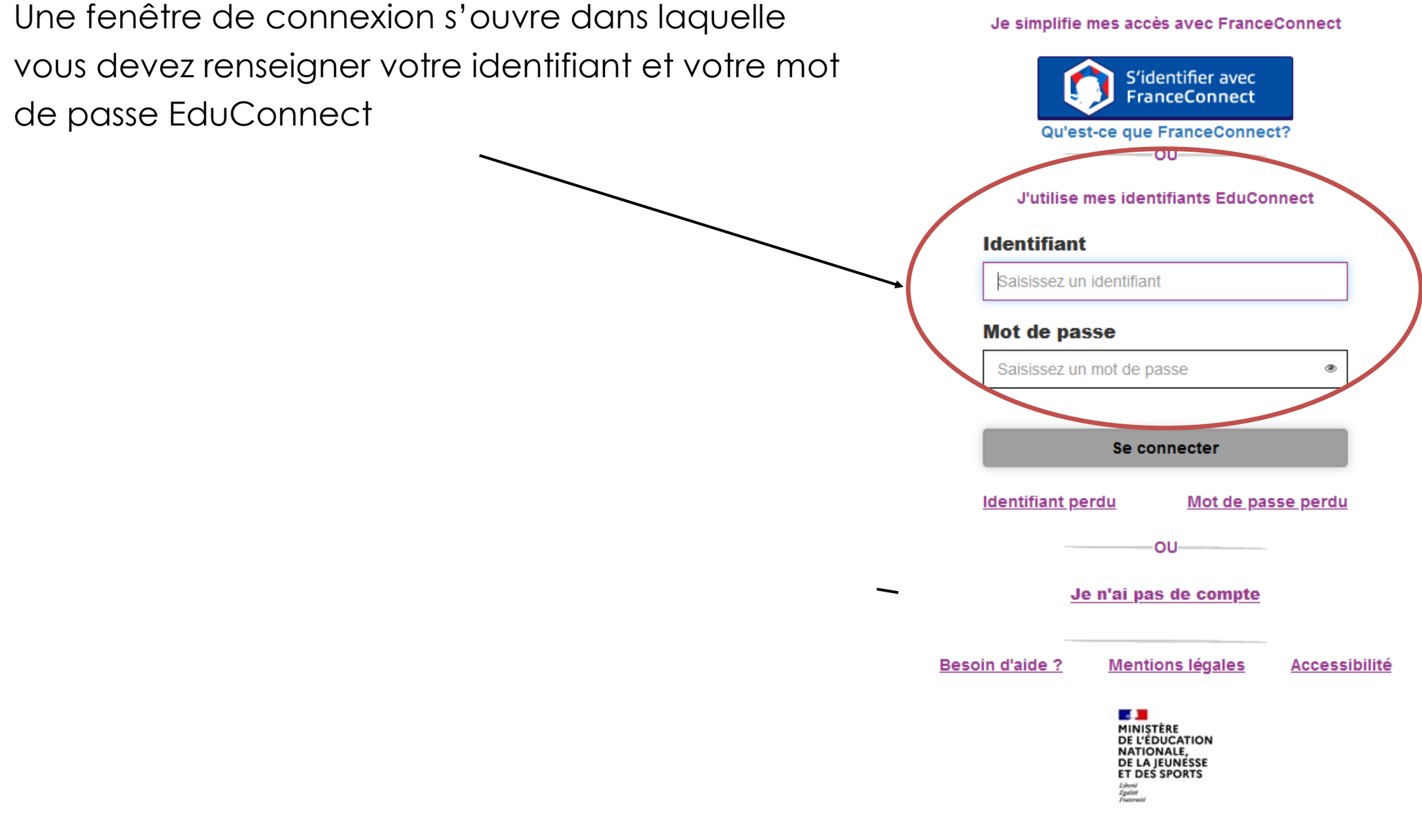

 $V1.63$ 

J'accède aux services numériques des établissements scolaires

## PAGE D'ACCUEIL DE L'ENT

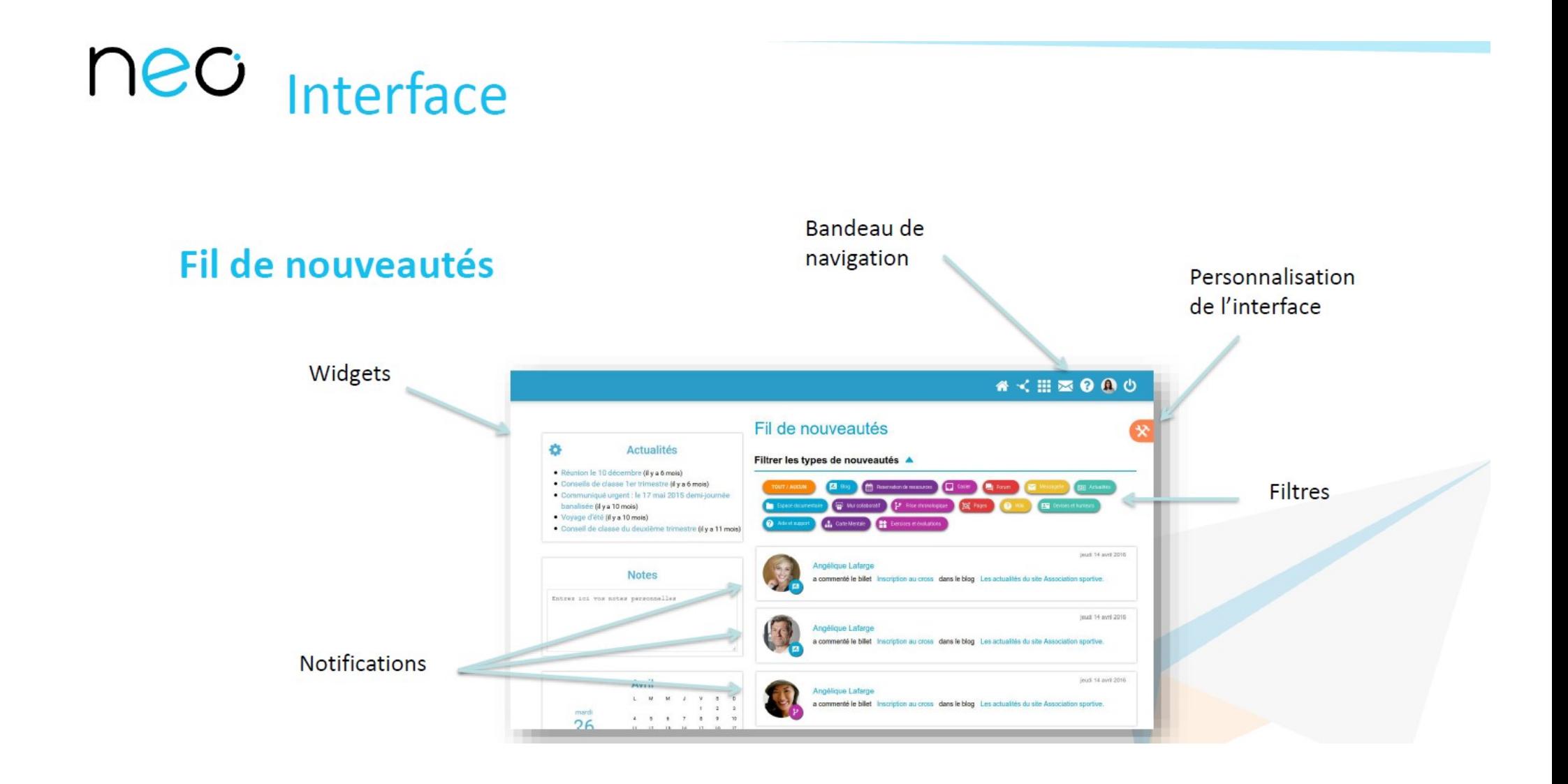

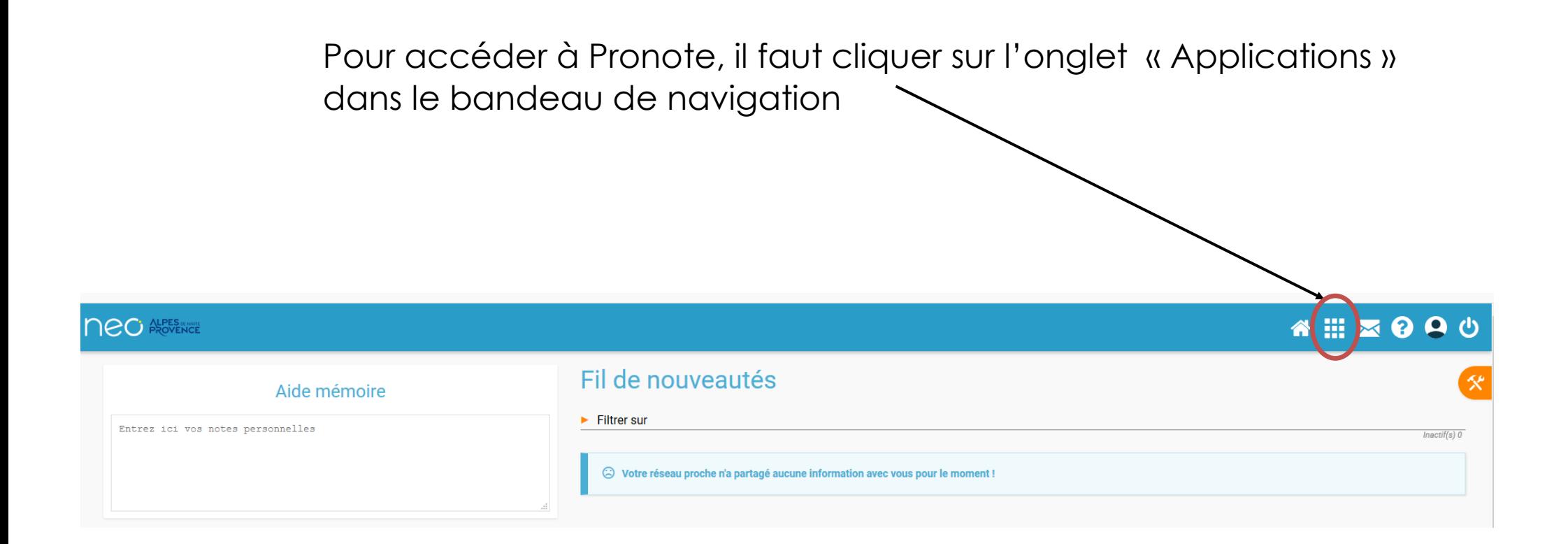

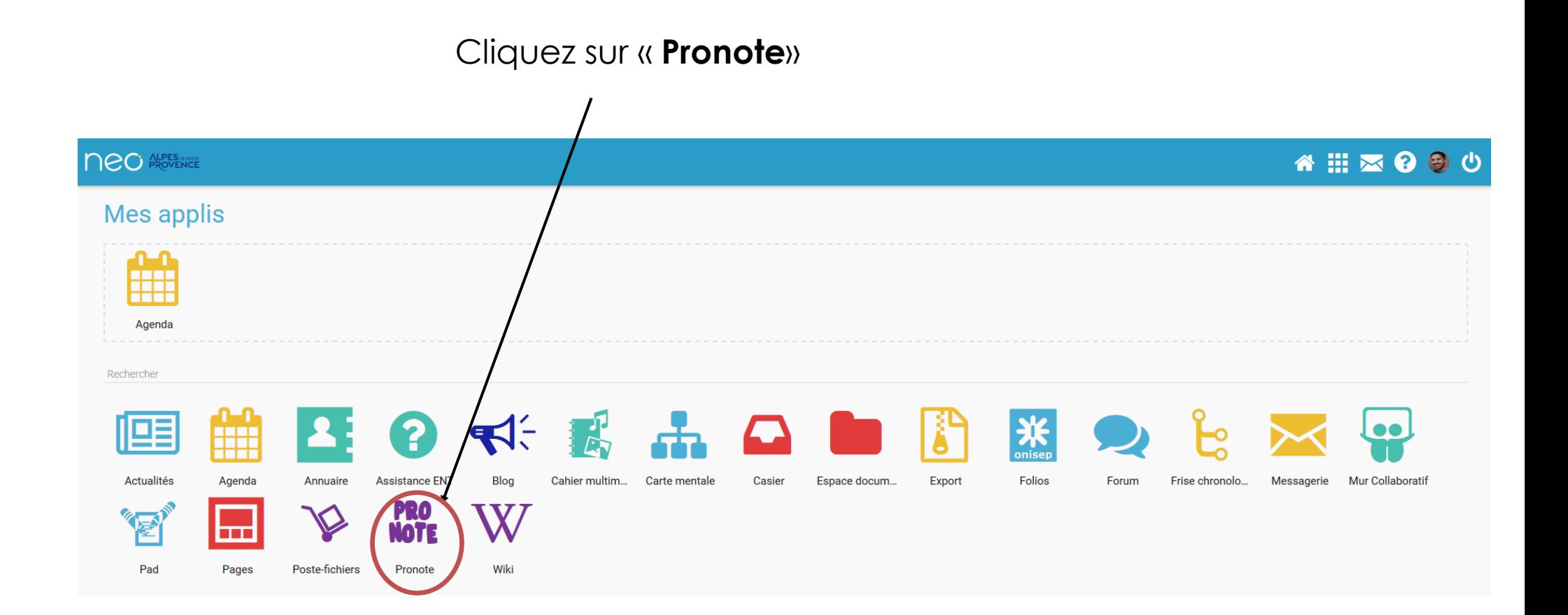

Sur la page d'accueil de Pronote, vous trouverez différents blocs vous permettant d'accéder aux notes, absences, cahier de texte, emploi du temps.

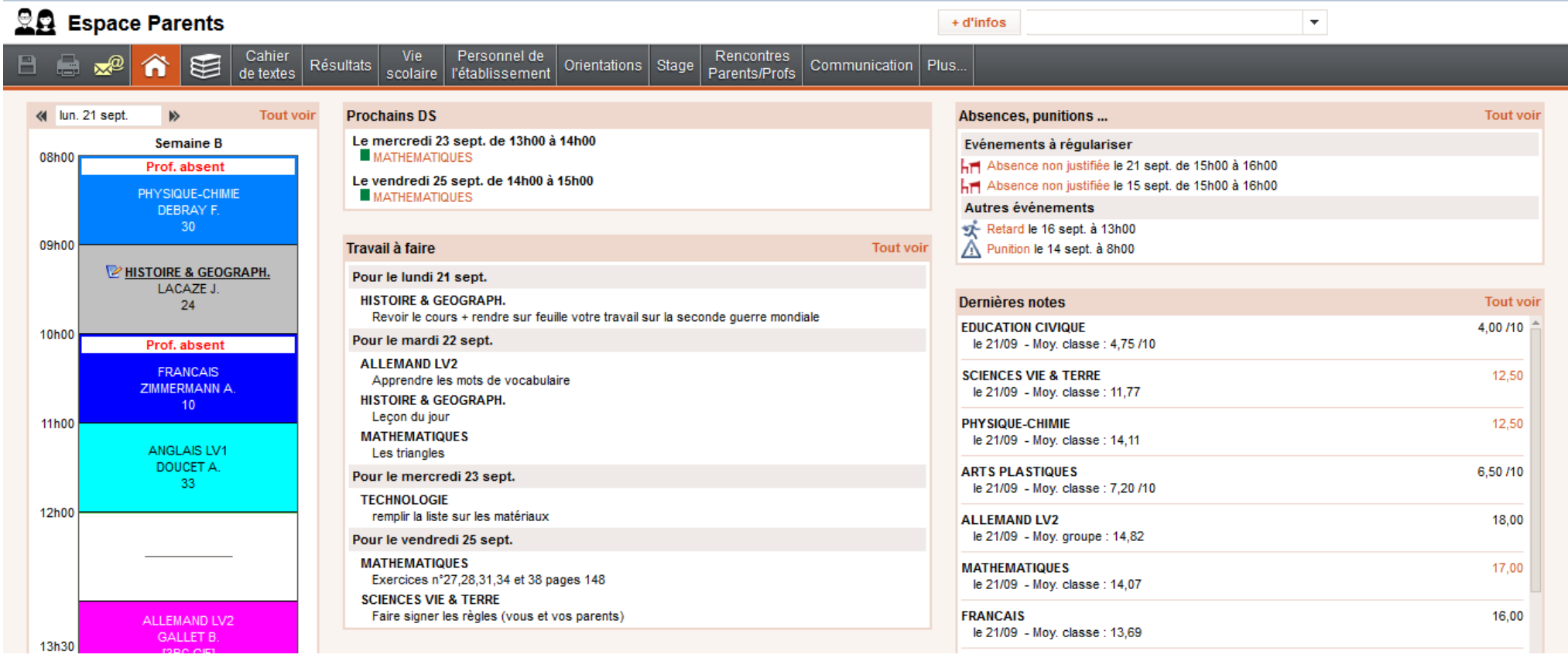